Android Development Without Java

# Android Development With Scala

# Scala

#### A Functional

## A Functional Object Oriented

A Functional Object Oriented **Statically Typed** 

A Functional Object Oriented Statically Typed Scalable

A Functional Object Oriented Statically Typed Scalable Language

A Functional Object Oriented Statically Typed Scalable Language

Running on JVM

A Functional Object Oriented Statically Typed Scalable Language

Running on JVM and DalvikVM

# Why Scala

### Java

```
public class MyActivity extends Activity { 
   ListView comments; 
   Button newComment;
   @Override 
   void onCreate(Bundle bundle) {
     super.onCreate(bundle);
     comments = (ListView) findViewById(R.id.comments);
     newComment = (Button) findViewById(R.id.new_comment);
     //...
   }
   public void sayHello() {
     Toast.makeText(this, "Hello", Toast.LENGTH_LONG).show();
   }
}
                                        Initialize context and views
```
## Java with RoboGuice

**public class** MyActivity **extends** RoboActivity **{ @Inject** Application context**; @Inject** SessionManager sessionManager**;**

 @Inject(R.id.comments) ListView comments**;**  @Inject(R.id.new\_comment) Button newComment**;**

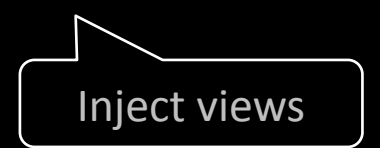

```
 public void sayHello() {
     Toast.makeText(this, "Hello", Toast.LENGTH_LONG).show();
   }
}
```
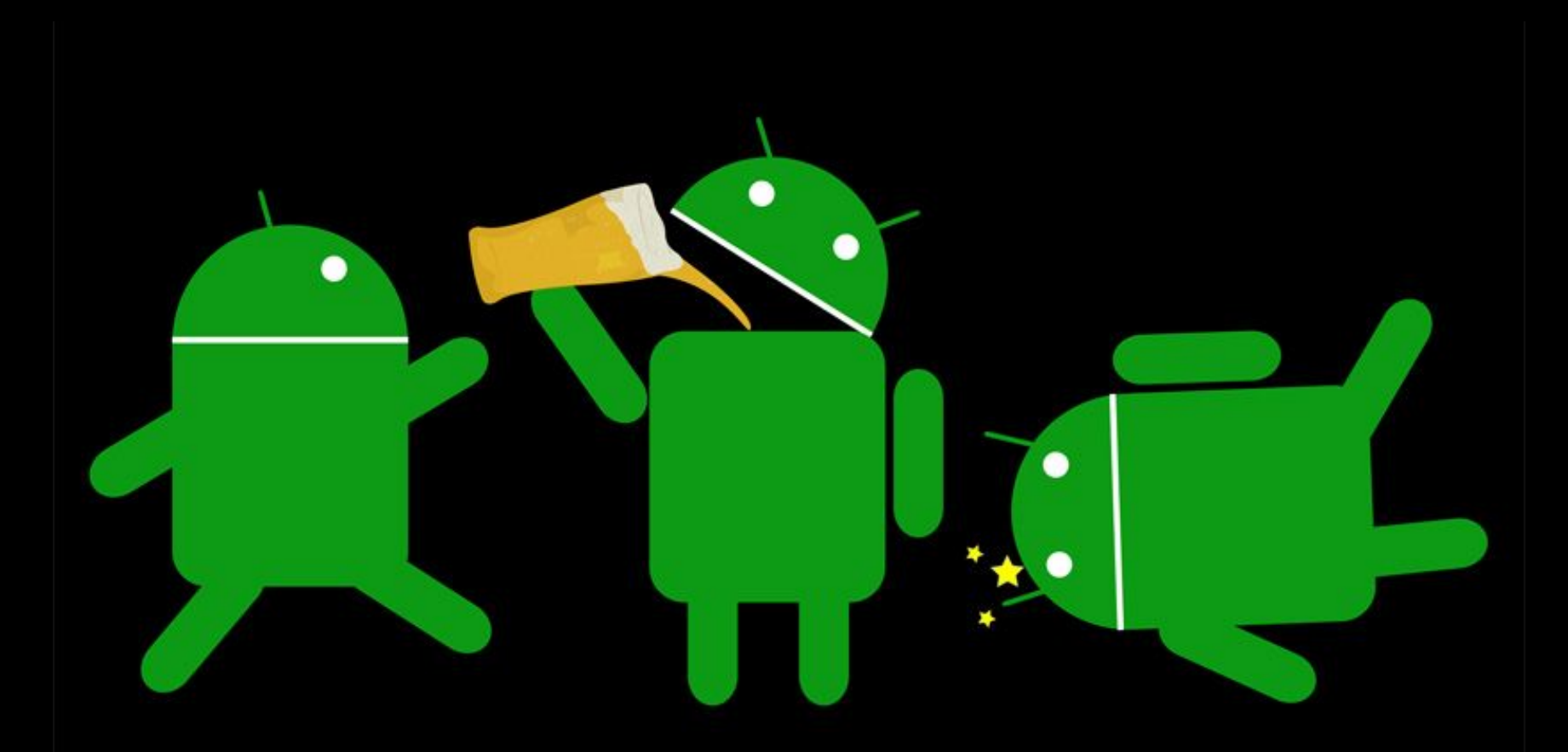

#### GO HOME ANDROID. YOU ARE DRUNK.

## Scala

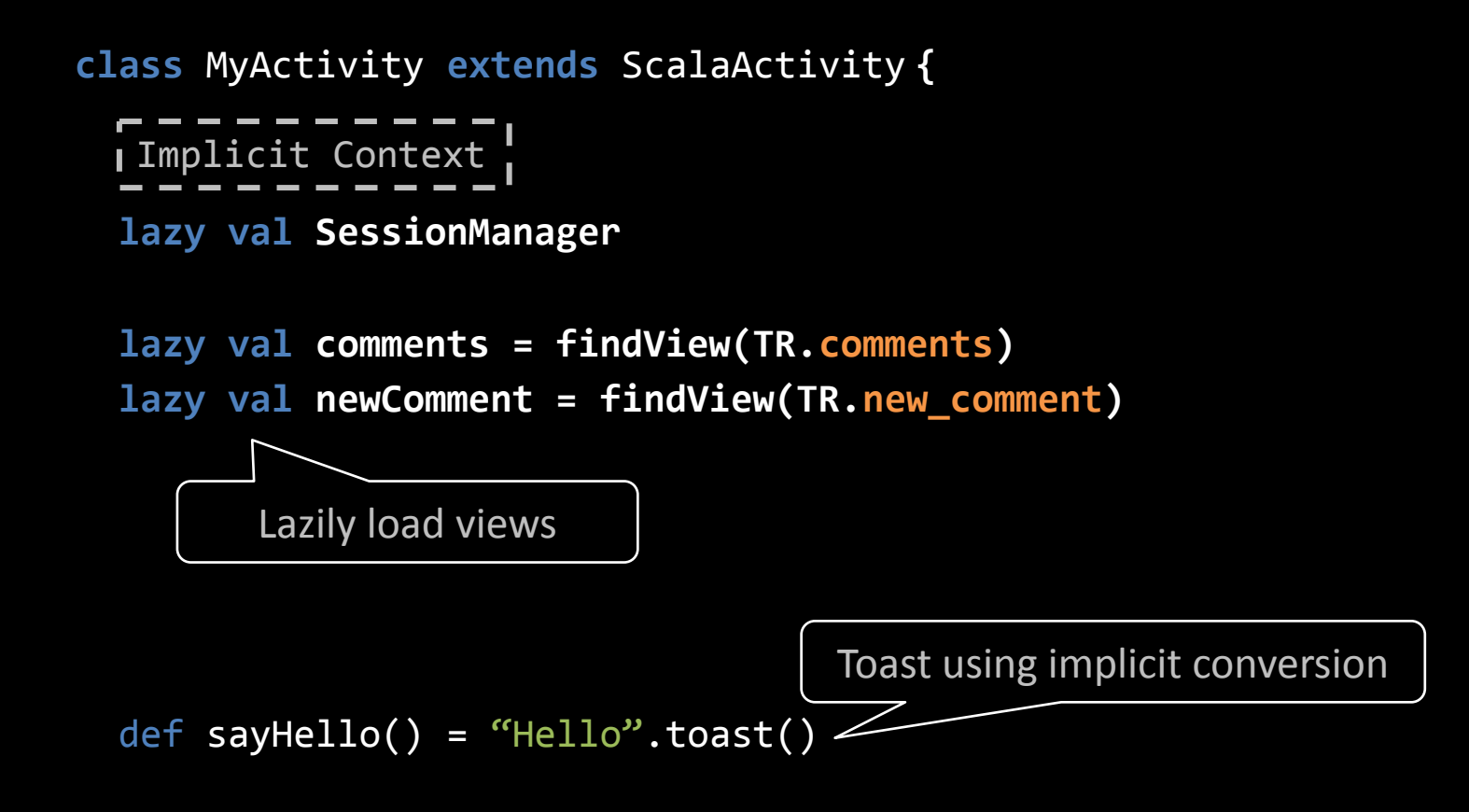

**}** 

## A Sample Project

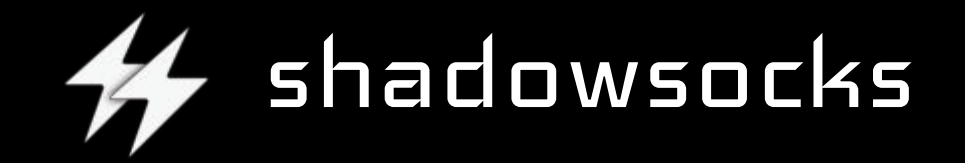

#### shadowsocks

- github/shadowsocks/shadowsocks-android
- written in C/C++ and Scala
- modules
	- shadowsocks-libev: secured socks5 proxy in pure C
	- shadowsocks-android: UI/Android interface in Scala
	- lwIP/tun2socks: user space TCP/IP stack in C++
	- pdnsd/iptables/redsocks: native porting for android

## Project Structure

project/ Build.scala <SBT makefile> plugins.sbt <SBT plugin config> src/ main/ res/ <resource files> assets/ <asset files> jni/ <native codes> libs/  $\langle$   $\langle$   $\rangle$   $\langle$   $\rangle$  and native libraries> scala/ <main Scala sources> java/ <main Java sources> AndroidManifest.xml <manifest template> test/ <test sources>

## **SBT**

- Simple Build Tool for Scala / Java
	- Ant, Maven, Gradle like tool in Scala
- github/jberkel/android-plugin
	- SBT plugin for Android
	- Dependency management, unit test, instrumentation, auto tasks, etc

## Components

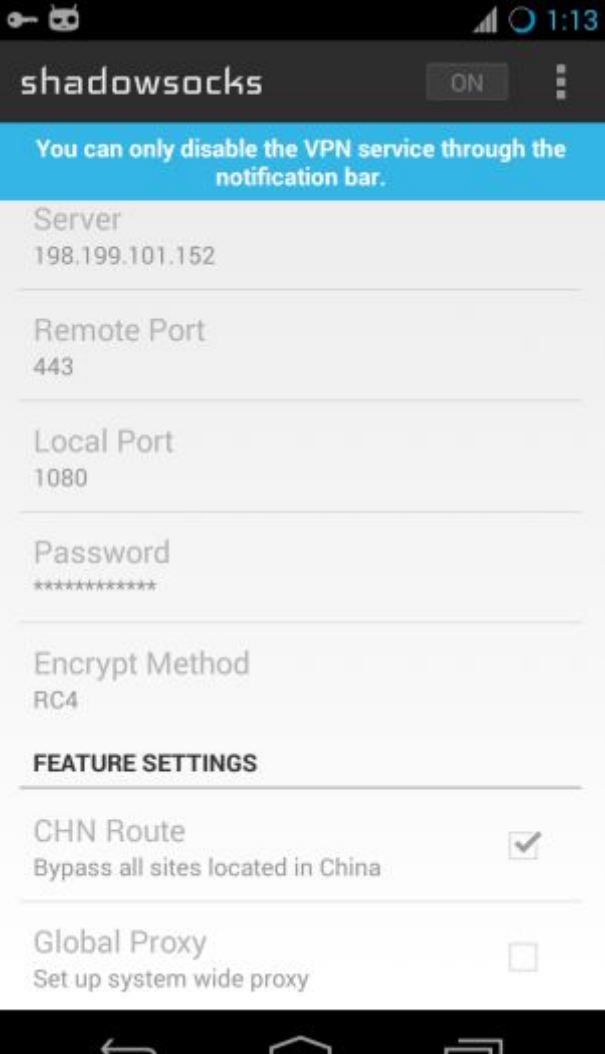

• UI

- ActionBarSherlock
- SwitchBackport
- Crouton
- UnifiedPreference
- UniversalImageLoader
- Libraries
	- DNSJava
	- Analytics
	- AdMob

## Components

```
4
 5 libraryDependencies ++= Seq(
 6
     "com.google.android" % "support-v4" % "r12",
 \overline{7}"com.google.android.analytics" % "analytics" % "2.0beta4",
     "dnsjava" % "dnsjava" % "2.1.5",
 8
 9
     "com.nostra13.universalimageloader" % "universal-image-loader" % "1.8.4",
     "com.google.android.admob" % "admob" % "6.3.1"
10
11)12
13
  libraryDependencies ++= Seq(
     "com.actionbarsherlock" % "actionbarsherlock" % "4.4.0" artifacts(Artifact
14
15
     "net.saik0.android.unifiedpreference" % "unifiedpreference" % "0.0.2" arti
     "org.jraf" % "android-switch-backport" % "1.0" artifacts(Artifact("android
16
     "de.keyboardsurfer.android.widget" % "crouton" % "1.7"
17
18)19
```
## Best Practices

- Proguard
	- Aggressive default rules
- IntelliJ IDEA
	- Best IDE for Scala and Android
- Continuous Integration
	- Travis is best, Jenkins works well

## Questions?

# Thanks!

## About Me

- Max Lv
	- Member of Tangcha Project
		- 字节社 for Android, http://zijieshe.com
	- Major Contributor of GoAgent Project
		- github/madeye/gaeproxy
	- Core maintainer of Shadowsocks Project
		- github/madeye/shadowsocks-libev
		- github/shadowsocks/shadowsocks-android